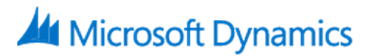

# 80315: Discrete Manufacturing Advanced In Microsoft Dynamics AX 2012

# **Course Details**

# Course Outline

- **1. Module 1: Discrete Manufacturing Basics Review**
	- This module provides a general overview of Discrete Manufacturing Basics in Microsoft Dynamics AX 2012.
	- Multisite Review
	- Core Concepts in Production
	- Bill of Materials (BOM)
	- Calendars and Resources
	- Operations and Routes
	- Life Cycle, Parameters, and Production Orders
	- Scheduling
	- Resource Scheduling
	- Master Planning and Planned Production Orders
	- This chapter provides a general overview of Discrete Manufacturing Basics in Microsoft Dynamics AX 2012.

# **2. Module 2: Inventory Dimensions in Production**

- This module describes the general setup and use of inventory dimensions in production. In particular it covers the storage and tracking dimensions used in production to define warehouses, locations, pallets, batches, serial numbers and site.
- Product Dimensions
- Storage Dimensions
- Tracking Dimensions
- Set up Storage and Tracking Dimension Groups
- Allocating Batch and Serial Numbers
- Production Order Reservations
- Trace Batch and Serial Numbers

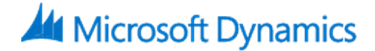

#### **3. Module 3: Subcontractor Work**

- This module describes how to set up and work with BOM lines, purchase orders, production orders, and operations when subcontractors are used in the production process.
- BOM Line Types
- Purchase Orders
- Production orders
- Operations
- Lab: 3.1: Create Resource with Resource Type Vendor
- Create Resource with Resource Type Vendor.
- Lab: 3.2: Purchase Items for BOM from Subcontractor
- Understanding how to configure BOM to purchase products from Subcontractor.
- Lab: 3.2: Use a Subcontractor to Produce an Item in the BOM
- Understanding how to configure BOM to produce products from Subcontractor

# **4. Module 4: Advanced Production Scheduling**

- This module provides more detail about the advanced optional production scheduling settings, including properties, efficiencies, capabilities and route groups.
- Production Groups
- Production Pools
- Resource capabilities
- Properties
- Route Groups
- Priority Scheduling
- Splitting a Production Order
- Lab: 4.1: Configure a Production Pool and Assign a Production Order
- Understanding how to configure Production Pool

# **5. Module 5: Scrap and Waste**

- This module explains the request for quotation process. Steps for creating, following-up, and processing a request for quotation reply are reviewed. Additionally, reports and inquiries for request for quotations are reviewed.
- BOM Scrap
- Resource Scrap
- Route Scrap
- Costing of Scrap/Waste

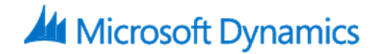

- Request for Quotation Replies
- Transfer Accepted Request for Quotation Replies
- Request for Quotation Reports and Inquiries
- Lab: 5.1: Add BOM Scrap and Run Calculations
- Understanding how to set up and calculate BOM scrap during production process
- Lab: 5.2: Set Scrap Percentages on a Route
- Understanding how to set up Scrap Percentages on a Route

# **6. Module 6: General Ledger and the Production**

- This module provides an overview of the different settings that can be used to determine how product costs are posted to the general ledger.
- Production Life Cycle Review
- Ledger Settings
- Production Journals
- Posting Profile in Production Groups
- Production Cost Overview
- End Production Orders
- Lab: 6.1: End a Production Order
- Understanding how to calculate and post the production costs when an order is completed

# **7. Module 7: Implementing the Production Series**

- This module is an overview of how the Production module is implemented. It places the implementation in context and among other things reviews the sequential setup of BOMs, resources, routes, operations and Routes.
- Setup and Interconnectivity
- Implementing Production Checklist
- Setting up Production Parameters
- Modifying Data Types
- Setting up Product and BOM Tables
- Setting up Resources
- Setting up Operations and Routes